## **Ms Office 2013**

**Joan Lambert,Joyce Cox**

 **Office 2013 For Dummies** Wallace Wang,2013-02-13 Office 2013 For Dummies is the key to your brand newOffice! Packed with straightforward, friendly instruction, this updateto one of the bestselling Office books of all time gets youthoroughly up to speed and helps you learn how to take fulladvantage of the new features in Office 2013. After coverage of thefundamentals, you'll discover how to spice up your Word documents,edit Excel spreadsheets and create formulas, add pizazz to yourPowerPoint presentation, and much more. Helps you harness the power of all five Office 2013applications: Word, Excel, PowerPoint, Outlook, and Access Discusses typing and formatting text in Word and easy ways todress up your documents with color, graphics, and more Demonstrates navigating and editing an Excel spreadsheet,creating formulas, and charting and analyzing Excel data Walks you through creating a PowerPoint presentation and addingsome punch with color, sound, pictures, and videos Explores Outlook, including configuring e-mail, storingcontacts, organizing tasks, scheduling your time, and settingappointments Delves into designing Access databases, including editing,modifying, searching, sorting, and querying; also covers viewingand printing reports, and more The fun and friendly approach of Office 2013 For Dummiesmakes doing Office work easy and efficient!

 **Microsoft Office 2010** David W. Beskeen,Carol Cram,Jennifer Duffy,Lisa Friedrichsen,Elizabeth Eisner Reding,2012-04-26 Loved by instructors for its visual and flexible way to build computer skills, the Illustrated Series is ideal for teaching Microsoft Office 2010 to both computer rookies and hotshots. Each two-page spread focuses on a single skill, making information easy to follow and absorb. Large, full-color illustrations represent how the students' screen should look. Concise text introduces the basic principles of the lesson and integrates a case study for further application.

 **Microsoft Office Professional 2013** Mark Dodge,Andrew Couch,Echo Swinford,Eric Legault,Ben M. Schorr,2013 Presents a guide to Office Professional 2013, describing such tasks as creating documents, spreadsheets, and slide presentations; managing email; and organizing notes, covering the Microsoft programs Word, Excel, Access, OneNote, Publisher, Outlook, and PowerPoint.

 **Microsoft Office Professional 2013 Step by Step** Beth Melton,Mark Dodge,Echo Swinford,Andrew Couch,2013-05-15 The smart way to learn Microsoft Office Professional 2013—one step at a time! Experience learning made easy—and quickly teach yourself how to get more done with Microsoft Word, PowerPoint, Excel, Outlook, OneNote, Access, and Publisher. With Step by Step, you set the pace—building and practicing the skills you need, just when you need them! Determine the best Office tool for specific tasks Use Office efficiently on touch-enabled devices Create attractive documents,

publications, and presentations Manage your e-mail, calendar, meetings, and communications Put your business data to work with Excel and Access Organize and share your notes and ideas with OneNote

 Guide to Microsoft Office 2013 ,2013 Projects include preparing business letters brochures newsletters blogs PDF documents invoices pivot tables inventory databases and business presentations; Review questions and exercises reinforce new concepts offer practice in critical-thinking and present opportunities to conduct integrated and collaborative research; Bonus coverage of Internet Explorer SkyDrive Outlook PowerPoint Publisher and OneNote develops skills in web research emailing creating multimedia presentations sharing documents preparing marketing documents and using a digital notebook.

 **Microsoft Office 2013/365 and Beyond** Theodor Richardson,Charles Thies,2015-02-24 Microsoft Office 2013/365 and Beyond is divided into five sections with 16 chapters that progressively introduce you to computer concepts from the moment you hit the power button all the way through to using a variety of productivity software applications available in Microsoft Office 2013 and Microsoft Office for Mac 2011. The focus of this text is to provide readers with the skills needed to discuss essential computer concepts, navigate and conduct basic tasks using an operating system, and develop files using basic productivity applications. The companion disc includes all of the files needed to complete the chapter exercises within the text. You will also find video tutorials, a repository of high-resolution images from the chapters, and samples of completed projects for comparison. Features: \* Designed to address the Windows operating system and the 2013 Microsoft Office application suite \* Integrates the use of both MacOS and OpenOffice into the text to describe the respective concepts in Windows and Microsoft Office (MS Outlook, Word, PowerPoint & Excel) \* Includes a dynamic 4-color design with supplementary video tutorials to enhance the learning process \* Discusses common computer applications, including Adobe Reader (for reading PDF files) and Microsoft OneNote for Windows (for managing files). Additional productivity tools like OpenOffice.org are presented \* Includes a comprehensive DVD with sample tutorial videos, project files from the text, figures, Excel functions and formulas, and MS Office shortcuts \* Numerous instructor supplements and companion Web site available upon adoption

 Office 2013 Simplified Elaine Marmel,2013-04-15 Discover just how easy it is to get up to speed with Office 2013! The self-contained, two-page lessons make learning a snap, from basic features to keeping notes and working with databases.

Using Office 2013 Kevin Wilson,2014-02-28 Learn Office the easy way, no jargon. Clear, concise

and to the point. Using Office 2013 is the essential step by step guide to getting the most out of Microsoft Office traditional application (not SharePoint), providing a resource for both the beginner and the enthusiast. This book explores constructing professional looking documents; adding and using graphics and clipart; fonts, tables, graphs and formatting; creating stunning PowerPoint presentations for your lessons, lectures, speeches or business presentations; PowerPoint animations and effects; setting up your projector and laptop ready to present; using Excel to create spreadsheets to analyse data; Excel functions and formulas; Excel charts and graphs; and more... Techniques are illustrated in step-by-step using photography and screen prints throughout, together with concise, easy to follow text from an established expert in the field, provide a comprehensive guide to office applications. Whether you are new to Microsoft Office, an experienced user or studying a computer skills course this book will provide you with a firm grasp of the underpinning foundations and equip you with the skills needed to use Office.

 **Microsoft Office 2013: Advanced (hardcover, Spiral-Bound)** Misty E. Vermaat,Steven M. Freund,2013-09-17 Windows 7 and Windows 8 compatible--Cover.

Your Office Amy Kinser, Eric Kinser, Diane Lending, Brant Moriarity, Timothy O'Keefe, Charles Pope,Anci Shah,2014 This book covers introductory Word, Excel, Access, and PowerPoint, with additional sections on integrating those applications, as well as a Windows 8 workshop. Ideal for business courses. Make Microsoft Office, Your Office The Your Office series prepares you to use both technical and soft skills in the real world. Our modern approach weaves the technical content into realistic business scenarios and focuses on using Office as a decision-making tool. Students learn best by doing, so you will be active from page 1. There is plenty of guidance at first, but the case exercises will ask more from you as the book progresses. Innovative features help you progress from a basic understanding to mastery of each application, empowering you to perform with confidence in Windows 8, Word, Excel, Access, and PowerPoint, even on mobile devices. No matter what career path you're on, the Your Office series will give you the foundation to succeed. Also available with MyITLab MyITLab is an online homework, tutorial, and assessment program designed to work with this text to engage students and improve results. Within its structured environment, students practice what they learn, test their understanding, and pursue a personalized study plan that helps them absorb course material and understand difficult concepts. Note: You are purchasing a standalone product; MyITLab does not come packaged with this content. MyITLab is not a self-paced technology and should only be purchased when required by an instructor. If you would like to purchase both the physical text and

MyITLab, contact your Pearson representative.

Learning Microsoft® Office 2016 Joyce J. Nielsen, Janice A. Snyder, Suzanne Weixel, 2017

 **Office 2013: The Missing Manual** Nancy Conner,Matthew MacDonald,2013-05-22 Microsoft Office is the most widely used productivity software in the world, but most people just know the basics. This helpful guide gets you started with the programs in Office 2013, and provides lots of power-user tips and tricks when you're ready for more. You'll learn about Office's new templates and themes, touchscreen features, and other advances, including Excel's Quick Analysis tool. The important stuff you need to know: Create professional-looking documents. Use Word to craft reports, newsletters, and brochures for the Web and desktop. Stay organized. Set up Outlook to track your email, contacts, appointments, and tasks. Work faster with Excel. Determine the best way to present your data with the new Quick Analysis tool. Make inspiring presentations. Build PowerPoint slideshows with video and audio clips, charts and graphs, and animations. Share your Access database. Design a custom database and let other people view it in their web browsers. Get to know the whole suite. Use other handy Office tools: Publisher, OneNote, and a full range of Office Web Apps. Create and share documents in the cloud. Upload and work with your Office files in Microsoft's SkyDrive.

 **Office 2013 On Demand** Steve Johnson,Perspection Inc.,2013-01-17 Normal 0 false false false MicrosoftInternetExplorer4 Need answers quickly? Office 2013 on Demand provides those answers in a visual step-by-step format. We will show you exactly what to do through lots of full color illustrations and easy-to-follow instructions. Inside the Book • Office: Organize information and add impact with online pictures and video, SmartArt diagrams, tables, and charts • Word: Create great-looking documents using themes, templates, and video • Excel: Use organizing, processing, and presenting tools to quickly create data tables and charts • PowerPoint: Create powerful presentations faster using ready-made design templates and themes • Access: Use full-featured templates and application parts to create desktop and web app databases. • Outlook: Use tools for creating and managing your email, calendar, contacts, and tasks • Publisher: Use ready-made design templates to quickly create a brochure or a newsletter • Office Web Apps: View and edit your Office documents in a browser • Online Sharing: Save, open, and share Office documents on Skydrive and Office 365 SharePoint from all your devices • Prepare for the Microsoft Office Specialist exam Bonus Online Content Register your book at queondemand.com to gain access to: • Workshops and related files • Keyboard shortcuts Visit the author site: perspection.com Includes • Online Workshops that focus on real-world techniques • MOS Exam Prep • More than 700 of the most essential Office 2013 tasks

 Office 2013 All-In-One Absolute Beginner's Guide Patrice-Anne Rutledge,2013-08-08 Presents a complete overview of the latest version of the integrated software package, covering the basic principles and new features of Excel, Word, Outlook, OneNote, and PowerPoint.

 **Office 2013 Digital Classroom** Walter Holland,AGI Creative Team,2013-09-05 This complete training package makes learning the new Office 2013 even easier! Featuring both a video training DVD and a full-color book, this training package is like having your own personal instructor guiding you through each lesson of learning Office 2013, all while you work at your own pace. The self-paced lessons allow you to discover the new features and capabilities of the new Office suite. Each lesson includes step-by-step instructions and lesson files, and provides valuable video tutorials that complement what you're learning and clearly demonstrate how to do tasks. This essential training package takes you well beyond the basics in a series of short, easy-to-absorb lessons. Takes you from the basics through intermediate level topics and helps you find the information you need in a clear, approachable manner Walks you through numerous lessons, each consisting of easy-to-follow, step-by-step instructions in full color that make each task less intimidating Covers exciting new features of Office 2013 applications: Word, Excel, PowerPoint, Outlook, and Publisher Features a companion DVD that includes lesson files and video tutorials for a complete training experience Shares additional resources available on companion website: www.digitalclassroombooks.com This allin-one, value-packed combo teaches you all you need to know to get confidently up and running with the new Office 2013 suite!

Microsoft Office 2013 Timothy J. O'Leary,Linda I. O'Leary,2013-09-16

Microsoft Office Home and Student Edition 2013 All-in-One For Dummies Peter

Weverka,2013-04-11 The go-to reference for the new Office Home & Student2013 The Home & Student version of Microsoft Office targets thehome and education markets, covering the four applications mostused outside the workplace: Word, Excel, PowerPoint, and OneNote.The minibooks in this essential All-in-One guide includereal-world examples and projects that cover the new features andcapabilities of Office 2013. Straightforward advice and beneficialprojects help you to learn the basics of creating a resume in Word,establishing a home budget in Excel, developing a dynamic schoolpresentation with PowerPoint, and taking notes in OneNote. Targets home and school users of Office 2013, who primarily useWord, Excel, PowerPoint, and OneNote Walks you through how to use Office 2013 for everyday projects,such as creating a cover letter in Word or reusable templates inExcel Demonstrates how to jazz up a school presentation withPowerPoint Provides you with straightforward

instructions for taking notesin OneNote Shares common Office 2010 tools and details the basics of theOffice ribbon Office Home & Student 2013 All-in-One For Dummies isan easy-to-understand guide to the essentials of Office 2013!

 Microsoft Office 2013 Steve Schwartz,2013-04-11 Visual QuickStart Guides, designed in an attractive tutorial and reference format, are the quickest, easiest, and most thorough way to learn applications, tasks, and technologies. The Visual QuickStart Guides are a smart choice and guide the learner in a friendly and respectful tone. Visually presented with copious screenshots, the focused discussions by topic and tasks make learning a breeze and quickly take you to exactly what you want to learn. Microsoft Office 2013: Visual QuickStart Guide, written by best-selling author Steve Schwartz, has been extensively rewritten to provide expanded coverage of the core Office applications: Word, Excel, PowerPoint, and Outlook, provides in-depth instructions on many of the new features and changes introduced in Office 2013, and offers a thorough introduction to the Office Web Apps. Coverage of each application is jam-packed with information and tips that not only explain HOW to perform a task, but WHY you need this procedure and WHEN it's best to use it. Includes eBook In addition to concise, step-by-step explanations of core tools and tasks, with plenty of helpful screen shots to keep you on track as you work, Microsoft Office 2013 for Windows: Visual QuickStart Guide includes the eBook. You can download digital versions of this book to load on the mobile device of your choice so that you can continue learning whenever and wherever you are. We provide you with EPUB, PDF, and MOBI eBook formats to ensure that you get the experience that best suits your viewing needs.

 **Microsoft Word 2013** Joan Lambert,Joyce Cox,2013 Explains, step-by-step, how to create documents with the program Microsoft Office Word 2013, covering such topics as styles and themes, text effects and graphics, SmartArt diagrams and charts, references, footnotes, tables of contents, indexes, blog posts, and Web pages, and includes access to an online edition of the book with downloadable practice files.

 Exploring Microsoft Office 2016 Volume 1 Mary Anne Poatsy,Keith Mulbery,Cynthia Krebs,Lynn Hogan,Eric Cameron,Jason Davidson,Robert Grauer,Linda Lau,Rebecca Lawson,Jerri Williams,2016-01-07 This book covers introductory Microsoft Word, Excel, Access, and PowerPoint, with an additional Windows 10 chapter. Beyond point-and-click The goal of the Exploring series is to move students beyond the point-and-click, to understanding the why and how behind each skill. And because so much learning takes place outside of the classroom, this series provides learning tools that

students can access anywhere, anytime. Students go to college now with a different set of skills than they did years ago. With this in mind, the Exploring series seeks to move students beyond the basics of the software at a faster pace, without sacrificing coverage of the fundamental skills that everyone needs to know. Also available with MyITLab MyITLab (R) is an online homework, tutorial, and assessment program designed for Information Technology (IT) courses, which engages students and improves results. HTML5 Simulation exercises and Live-in-Application Grader projects come with the convenience of auto-grading and instant feedback, helping students learn more quickly and effectively. Digital badges lets students showcase their Microsoft Office or Computer Concepts competencies, keeping them motivated and focused on their future careers. MyITLab builds the critical skills needed for college and career success. Note: You are purchasing a standalone product; MyITLab does not come packaged with this content. Students, if interested in purchasing this title with MyITLab, ask your instructor for the correct package ISBN and Course ID. Instructors, contact your Pearson representative for more information.

The Top Books of the Year Ms Office 2013 The year 2023 has witnessed a remarkable surge in literary brilliance, with numerous compelling novels enthralling the hearts of readers worldwide. Lets delve into the realm of top-selling books, exploring the engaging narratives that have charmed audiences this year. The Must-Read : Colleen Hoovers "It Ends with Us" This heartfelt tale of love, loss, and resilience has gripped readers with its raw and emotional exploration of domestic abuse. Hoover expertly weaves a story of hope and healing, reminding us that even in the darkest of times, the human spirit can triumph. Ms Office 2013 : Taylor Jenkins Reids "The Seven Husbands of Evelyn Hugo" This captivating historical fiction novel unravels the life of Evelyn Hugo, a Hollywood icon who defies expectations and societal norms to pursue her dreams. Reids absorbing storytelling and compelling characters transport readers to a bygone era, immersing them in a world of glamour, ambition, and self-discovery. Ms Office 2013 : Delia Owens "Where the Crawdads Sing" This evocative coming-of-age story follows Kya Clark, a young woman who grows up alone in the marshes of North Carolina. Owens spins a tale of resilience, survival, and the transformative power of nature, entrancing readers with its evocative prose and mesmerizing setting. These top-selling novels represent just a fraction of the literary treasures that have emerged in 2023. Whether you seek tales of romance, adventure, or personal growth, the world of literature offers an abundance of engaging stories waiting to be discovered. The novel begins with Richard Papen, a bright but troubled young man, arriving at

Hampden College. Richard is immediately drawn to the group of students who call themselves the Classics Club. The club is led by Henry Winter, a brilliant and charismatic young man. Henry is obsessed with Greek mythology and philosophy, and he quickly draws Richard into his world. The other members of the Classics Club are equally as fascinating. Bunny Corcoran is a wealthy and spoiled young man who is always looking for a good time. Charles Tavis is a quiet and reserved young man who is deeply in love with Henry. Camilla Macaulay is a beautiful and intelligent young woman who is drawn to the power and danger of the Classics Club. The students are all deeply in love with Morrow, and they are willing to do anything to please him. Morrow is a complex and mysterious figure, and he seems to be manipulating the students for his own purposes. As the students become more involved with Morrow, they begin to commit increasingly dangerous acts. The Secret History is a masterful and thrilling novel that will keep you guessing until the very end. The novel is a cautionary tale about the dangers of obsession and the power of evil.

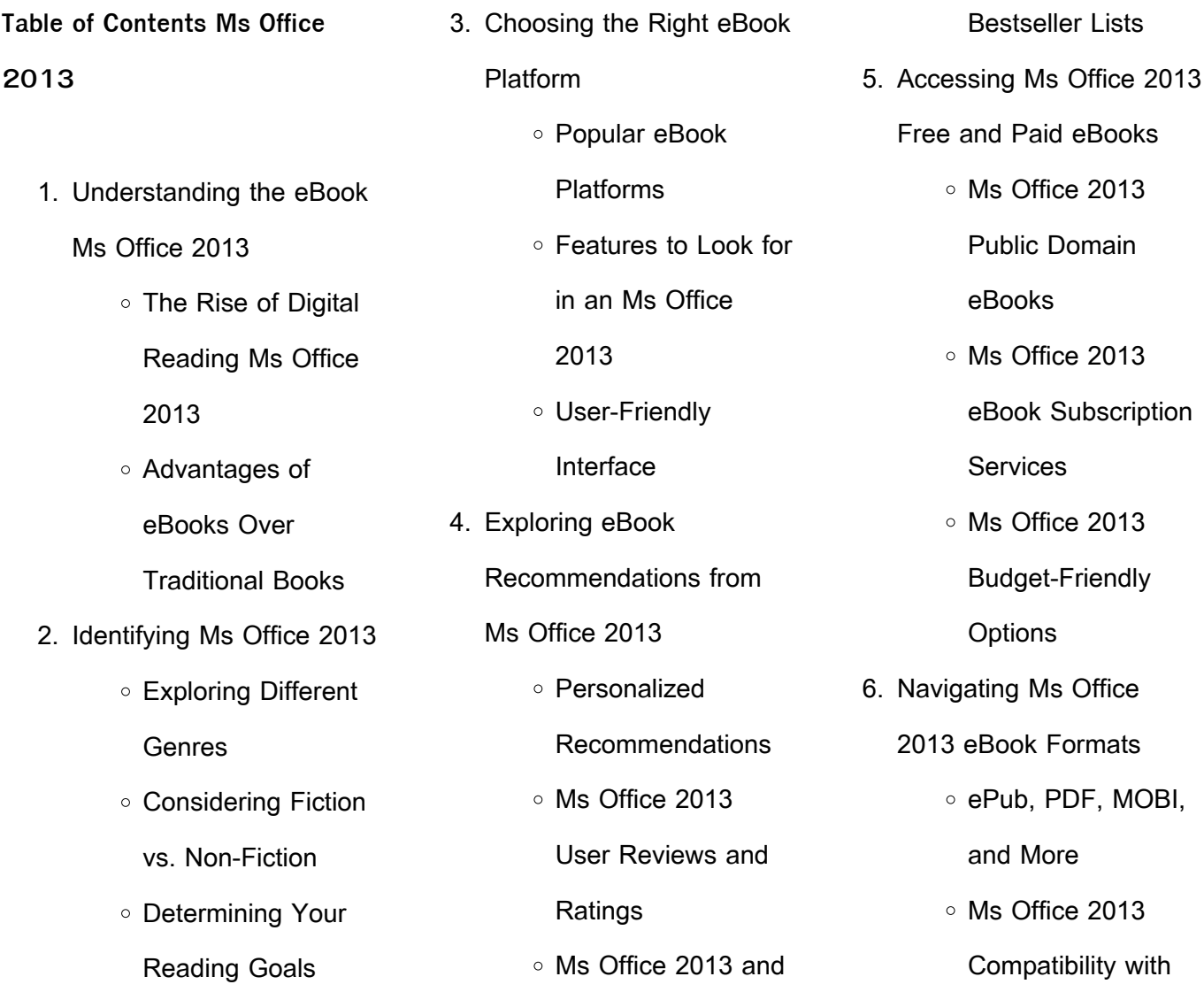

## **Ms Office 2013**

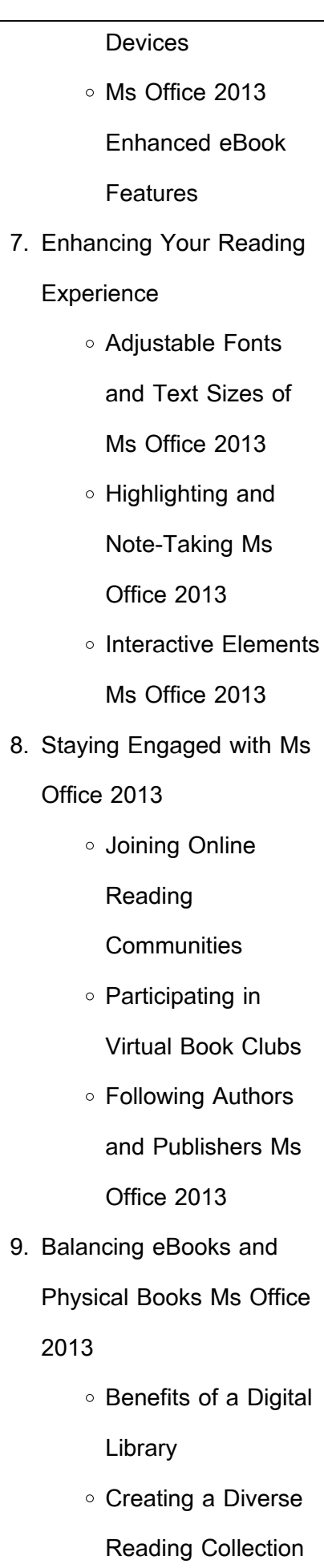

10. Overcoming Reading **Challenges** ○ Dealing with Digital Eye Strain Minimizing **Distractions** ○ Managing Screen Time 11. Cultivating a Reading Routine Ms Office 2013 ○ Setting Reading Goals Ms Office 2013 Carving Out Dedicated Reading Time 12. Sourcing Reliable Information of Ms Office 2013 ○ Fact-Checking eBook Content of Ms Office 2013 Distinguishing Credible Sources 13. Promoting Lifelong Learning Utilizing eBooks for Skill Development Exploring Educational eBooks

Ms Office 2013

14. Embracing eBook Trends ○ Integration of **Multimedia Elements** ○ Interactive and

Gamified eBooks

**Ms Office 2013 Introduction**

Ms Office 2013 Offers over 60,000 free eBooks, including many classics that are in the public domain. Open Library: Provides access to over 1 million free eBooks, including classic literature and contemporary works. Ms Office 2013 Offers a vast collection of books, some of which are available for free as PDF downloads, particularly older books in the public domain. Ms Office 2013 : This website hosts a vast collection of scientific articles, books, and textbooks. While it operates in a legal gray area due to copyright issues, its a popular resource for finding various publications. Internet Archive for Ms Office 2013 : Has an extensive collection of digital content, including books,

articles, videos, and more. It has a massive library of free downloadable books. FreeeBooks Ms Office 2013 Offers a diverse range of free eBooks across various genres. Ms Office 2013 Focuses mainly on educational books, textbooks, and business books. It offers free PDF downloads for educational purposes. Ms Office 2013 Provides a large selection of free eBooks in different genres, which are available for download in various formats, including PDF. Finding specific Ms Office 2013, especially related to Ms Office 2013, might be challenging as theyre often artistic creations rather than practical blueprints. However, you can explore the following steps to search for or create your own Online Searches: Look for websites, forums, or blogs dedicated to Ms Office 2013, Sometimes enthusiasts share their designs or concepts in PDF format. Books and Magazines Some Ms Office 2013 books or magazines might

include. Look for these in online stores or libraries. Remember that while Ms Office 2013, sharing copyrighted material without permission is not legal. Always ensure youre either creating your own or obtaining them from legitimate sources that allow sharing and downloading. Library Check if your local library offers eBook lending services. Many libraries have digital catalogs where you can borrow Ms Office 2013 eBooks for free, including popular titles.Online Retailers: Websites like Amazon, Google Books, or Apple Books often sell eBooks. Sometimes, authors or publishers offer promotions or free periods for certain books.Authors Website Occasionally, authors provide excerpts or short stories for free on their websites. While this might not be the Ms Office 2013 full book , it can give you a taste of the authors writing style.Subscription Services Platforms like Kindle Unlimited or Scribd offer subscription-

based access to a wide range of Ms Office 2013 eBooks, including some popular titles.

## **FAQs About Ms Office 2013 Books**

- 1. Where can I buy Ms Office 2013 books? Bookstores: Physical bookstores like Barnes & Noble, Waterstones, and independent local stores. Online Retailers: Amazon, Book Depository, and various online bookstores offer a wide range of books in physical and digital formats.
- 2. What are the different book formats available? Hardcover: Sturdy and durable, usually more expensive. Paperback: Cheaper, lighter, and more portable than hardcovers. E-books: Digital books available for e-readers like Kindle or software like Apple

Books, Kindle, and Google Play Books.

- 3. How do I choose a Ms Office 2013 book to read? Genres: Consider the genre you enjoy (fiction, non-fiction, mystery, sci-fi, etc.). Recommendations: Ask friends, join book clubs, or explore online reviews and recommendations. Author: If you like a particular author, you might enjoy more of their work.
- 4. How do I take care of Ms Office 2013 books? Storage: Keep them away from direct sunlight and in a dry environment. Handling: Avoid folding pages, use bookmarks, and handle them with clean hands. Cleaning: Gently dust the covers and pages occasionally.
- 5. Can I borrow books without buying them? Public Libraries: Local libraries offer a wide range of books for

borrowing. Book Swaps: Community book exchanges or online platforms where people exchange books.

- 6. How can I track my reading progress or manage my book collection? Book Tracking Apps: Goodreads, LibraryThing, and Book Catalogue are popular apps for tracking your reading progress and managing book collections. Spreadsheets: You can create your own spreadsheet to track books read, ratings, and other details.
- 7. What are Ms Office 2013 audiobooks, and where can I find them? Audiobooks: Audio recordings of books, perfect for listening while commuting or multitasking. Platforms: Audible, LibriVox, and Google Play Books offer a wide selection of

audiobooks.

- 8. How do I support authors or the book industry? Buy Books: Purchase books from authors or independent bookstores. Reviews: Leave reviews on platforms like Goodreads or Amazon. Promotion: Share your favorite books on social media or recommend them to friends.
- 9. Are there book clubs or reading communities I can join? Local Clubs: Check for local book clubs in libraries or community centers. Online Communities: Platforms like Goodreads have virtual book clubs and discussion groups.
- 10. Can I read Ms Office 2013 books for free? Public Domain Books: Many classic books are available for free as theyre in the public domain. Free E-books: Some websites offer free

e-books legally, like Project Gutenberg or Open Library.

**Ms Office 2013 :**

les sentiers d emilie ca te vermeille et massif d jacob - Sep 09 2022 web les sentiers d emilie ca te vermeille et massif d 1 downloaded from rionline org on 2022 02 13 by guest les sentiers d emilie ca te vermeille et massif d eventually you will totally discover a extra experience and carrying out by spending more cash nevertheless when realize you take that you require to acquire those all needs following les sentiers d emilie ca te vermeille et massif d download - Sep 21 2023

web le sanglot de la terre le concile féérique les sentiers d emilie dans le roussillon jean pierre siréjol 2002 25 itinéraires de promenades très faciles de deux heures en moyenne pour découvrir le vallespir la côte vermeille le conflent et les

fenouillèdes les sentiers d emilie dans le roussillon jean les sentiers d emilie ca te vermeille et massif d sandra - Jun 18 2023

web les sentiers d emilie ca te vermeille et massif d les sentiers d emilie ca te vermeille et massif d 2 downloaded from donate pfi org on 2020 05 23 by guest historical part wallonia s history is explored in depth by specialized historians and art historians who cover the great periods from prehistory to the present day

**les sentiers d emilie côte vermeille et massif des albères 25** - Mar 03 2022

web sep 24 2023 les sentiers d emilie côte vermeille et massif des albères 25 je te cherche désespérement ta dé emilie perdue 23 09 03 je marche seule dans la undatdo club lire des livres gratuits et tlcharger des may 2nd 2020 ca s est fait me ça star wars jedi tome 3 rite de passage les 50 plus grands collection les sentiers d emilie les plus beaux sentiers de - Dec web la collection les sentiers d emilie vous accompagne sur toutes vos sorties selon votre destination choisissez les sentiers d emilie qui vous conviennent collection les sentiers d emilie les plus beaux sentiers de randonnées par région

12 2022

**les sentiers d emilie ca te vermeille et massif d book** - Oct 22 2023

web istoire de la chastelaine du vergier et de tristan le chevalier jul 10 2022 l istoire de la chastelaine du vergier et de tristan le chevalier composee en prose au xveme siecle et conservee dans un unique manuscrit est un remaniement anonyme de la chastelaine de vergi ce court poeme du xiiieme siecle au succes incontestable cette version les sentiers d emilie ca te vermeille et massif d sandra - Jan 01 2022 web les sentiers d emilie ca te vermeille et massif d les

sentiers d emilie ca te vermeille

et massif d 3 downloaded from donate pfi org on 2021 04 10 by guest this work has been selected by scholars as being culturally important and is part of the knowledge base of civilization as we know it les sentiers d emilie ca te vermeille et massif d sandra - Feb 02 2022

web les sentiers d emilie ca te vermeille et massif d les sentiers d emilie ca te vermeille et massif d 4 downloaded from donate pfi org on 2021 01 05 by guest months of rehearsals which genet attended he wrote a series of letters and notes to roger blin giving his views on every aspect of the staging of the screens his comments **les sentiers d emilie ca te vermeille et massif d pdf** - Aug 08 2022

web les sentiers d emilie ca te vermeille et massif d le génie civil jun 20 2020 a handbook for travellers in spain dec 19 2022 nov 18 2022 the history and origin of manneken pis translated and compared with

the flemish and french original histories by henry sch p s histoire et origine de manneken pis etc eng fr aug 03 2021 les sentiers d emilie ca te vermeille et massif d book - Apr 04 2022

web yet located within the lyrical pages of les sentiers d emilie ca te vermeille et massif d a interesting perform of fictional brilliance that impulses with raw emotions lies an unforgettable journey waiting to be embarked upon

free pdf download les sentiers d emilie ca te vermeille et massif d - Oct 10 2022 web de la chastelaine du vergier et de tristan le chevalier nov 30 2022 l istoire de la chastelaine du vergier et de tristan le chevalier composee en prose au xveme siecle et conservee dans un unique manuscrit est un remaniement anonyme de la chastelaine de vergi ce court poeme du xiiieme siecle au succes incontestable **les sentiers d emilie ca te vermeille et massif d sandra** -

Jul 07 2022

web les sentiers d emilie ca te vermeille et massif d les sentiers d emilie ca te vermeille et massif d 3 downloaded from donate pfi org on 2020 10 11 by guest another triumph in this multigenerational saga set against a backdrop of dazzling wealth and towering ambition their lives have all the trappings of a fairytale he is the proud **ebook les sentiers d emilie ca te vermeille et massif d** - May 17 2023

web les sentiers d emilie ca te vermeille et massif d seynt graal or the sank ryal jan 09 2023 the complete libretti of giacomo meyerbeer in the original and in translation mar 19 2021 memoirs of anne duchess of brittany twice queen of france apr 07 2020 selected poems and related prose feb 15 2021 les sentiers d emilie ca te vermeille et massif d - Jul 19 2023

web d Émilie bordeleau feb 16 2022 quel est le vrai visage d Émilie bordeleau la célèbre fille

de caleb l héroïne dont on a suivi les péripéties grâce aux romans et à la série télévisée à succès revue et augmentée cette nouvelle édition de la biographie de ce personnage inoubliable relate la vie d une femme de tête **les livres de la collection les sentiers d emilie decitre** - Apr 16 2023

web en stock présentation relié découvrez tous les livres de la collection les sentiers d emilie livres papeterie et produits culturels sur decitre fr 3ème libraire sur internet avec un million de livres disponibles **73 les sentiers d emilie en tarentaise Éditions glénat** - Aug 20 2023 web jul 7 2005 les sentiers d

emilie ce sont 25 itinéraires de promenades pédestres accessibles à tous sans contrainte d âge ou de condition physique en tarentaise coeur battant de la vanoise les plus courts de ces parcours ne dépassent pas 1h15 cheminées de fée de villarenger hameaux

de saint bon quand les plus longs atteignent 3 17 les sentiers d emilie en charente maritime sud - Feb 14 2023 web mar 15 2013 les sentiers d emilie dans le sud de la charente maritime port d envaux et la pierre pons et la seugne quand les plus longs atteignent 3h30 de marche emilie côte vermeille massif des albères 9782344054840 sentiers d Émilie dans le var 3e ed 9782344056844 les sentiers d emilie dans le vercors Éditions glénat - Mar 15 2023 web may 22 2015 les sentiers d emilie dans le vercors emilie côte vermeille massif des albères 9782344054840 sentiers d emilie roussillon 3e ed glénat est une maison d édition française spécialisée dans les domaines de la bd du manga du comics et des beaux livres mer montagne gastronomie patrimoine et jeunesse **les sentiers d emilie ca te**

**vermeille et massif d sandra** - Jun 06 2022 web getting the books les sentiers d emilie ca te vermeille et massif d now is not type of inspiring means you could not forlorn going considering book amassing or library or borrowing from your contacts to edit them this is an definitely easy means to specifically get guide by on line this online message les sentiers d emilie ca te vermeille et

**les sentiers d emilie ca te vermeille et massif d pdf** - Jan 13 2023

web les sentiers d emilie ca te vermeille et massif d passionate spirit apr 24 2020 fascinating haste paints a portrait of a woman who was born to triumph not surrender harper s bazaar written in elegant lucid prose a treasure trove of european cultural riches and scandalous intrigue les sentiers d emilie côte vermeille et massif des albères 25 - Nov 30 2021 web les sentiers d emilie côte

vermeille et massif des albères 25 undatdo club lire des livres gratuits et tlcharger des may 2nd 2020 ca s est fait me ça star wars jedi tome 3 rite de passage les 50 plus grands rallyes les sentiers d emilie côte vermeille et massif des albères 25 promenades pour tous 10 bonnes raisons de te les sentiers d emilie ca te vermeille et massif d sandra - Nov 11 2022 web les sentiers d emilie ca te vermeille et massif d les sentiers d emilie ca te vermeille et massif d 2 downloaded from donate pfi org on 2021 03 30 by guest l horticulture dans les cinq parties du monde charles baltet 1895 the palace of secrets neil kenny 1991 during the renaissance different conceptions of knowledge were

**les sentiers d emilie côte vermeille et massif des albères 25** - May 05 2022 web les sentiers d emilie côte vermeille et massif des albères 25 promenades pour tous by bruno mateo maigres çà et là

des bouquets de feuillage d un vert sombre tachant la grande étendue grise de la plaine puis tout au fond tout autour de l horizon rangées en cercle immense des collines **fotos new york fotos und bilder von sehenswürdigkeiten in new york** - Feb 26 2022 web ansichten und bilder von new york im citysam fotoarchiv findet man sämtliche new york fotos sowie viele weitere fotoimpressionen der reiseführer auf citysam heinzhaegele pinterest - Jan 28 2022 web stickersnews stickers

autocollant ou affiche poster new york statue de la liberté cv 00020 stickers affiche stickers autocollant dimensions 29 7x42 cm a3 amazon fr cuisine maison skyline painting new york kalender passende angebote jetzt bei weltbild - Mar 30 2022 web ausgewählte artikel zu new york kalender jetzt im großen sortiment von weltbild de entdecken sicheres und

geprüftes online shopping mit weltbild erleben bilderwelten new york 2019 wochenkalender mit 53 - Jan 08 2023 web 2 bilderwelten new york 2019 wochenkalender mit 53 2023 08 10 brainstorming session whether you re at work or school or just trying to  $\Box$  gure out how to organize the paper that s due next week the sketchnote workbook comes with a 2 hour companion video that brings the ideas you read about in the book to life mike takes you on the **bilderwelten new york 2019 wochenkalender mit 53 grußkarten** - Mar 10 2023 web jul 1 2018 buy bilderwelten new york 2019 wochenkalender mit 53 grußkarten by isbn 9783955046590 from amazon s book store free uk delivery on eligible orders bilderwelten new york 2019 wochenkalender mit 53 download - Jun 01 2022

web 2 bilderwelten new york

2019 wochenkalender mit 53 2022 12 29 emperor domitian the book provides a detailed commentary on matters of historical importance in the text together with a discussion of suetonius life a comparison is o**L**ered between suetonius account and dio s version latin sources are utilized eileen gray a house under the sun bilderwelten new york 2019 wochenkalender mit 53 pdf - Feb 09 2023

web bilderwelten new york 2019 wochenkalender mit 53 is available in our digital library an online access to it is set as public so you can get it instantly our books collection spans in multiple locations allowing you to get the most less latency time to download any of our books like this one kindly say the bilderwelten new york 2019 bilderwelten new york 2019 wochenkalender mit 53 pdf - Jul 02 2022

web mar 15 2023 bilderwelten new york 2019 wochenkalender mit 53 2 9 downloaded from

uniport edu ng on march 15 2023 by guest english for the first time is deeply affecting it reflects the routines and sorrows and meditations of an intelligent pessimistic and experienced man written in the low

**9783955046590 bilderwelten new york 2019 wochenkalender mit 53** - May 12 2023 web bilderwelten new york 2019 wochenkalender mit 53 grußkarten finden sie alle bücher von bei der büchersuchmaschine eurobuch com können sie antiquarische

und neubücher vergleichen und sofort zum bestpreis bestellen 9783955046590 kunth verlag kalender auflage 1 publiziert 2018 07 18t00 00 01z **bilderwelten new york 2019 wochenkalender mit 53 grußkarten amazon de** - Jun 13 2023 web bilderwelten new york 2019

wochenkalender mit 53 grußkarten amazon de bücher **bilderwelten new york 2019**

**wochenkalender mit 53 grußkarten** - Jul 14 2023 web jul 1 2018 bilderwelten new york 2019 wochenkalender mit 53 grußkarten on amazon com free shipping on qualifying offers bilderwelten new york 2019 wochenkalender mit 53 grußkarten bilderwelten new york 2019 wochenkalender mit 53 grußkarten - Dec 07 2022 web bilderwelten new york 2019 wochenkalender mit 53 grußkarten amazon es libros new york bilder - Dec 27 2021 web schauen sie sich einfach einmal die bilder über new york an gerne können sie uns auch ihre besten fotos und bilder über new york zusenden wenn sie weitere informationen über die sehenswürdigkeit über new york haben möchten dann klicken sie einfach auf das bild die freiheitsstatue in new york das empire state building bei nacht

bilderwelten new york 2019 wochenkalender mit 53 pdf pdf - Apr 30 2022

web bilderwelten new york 2019 wochenkalender mit 53 pdf introduction bilderwelten new york 2019 wochenkalender mit 53 pdf pdf consumer engineering roy sheldon 1976 01 01 processmind arnold mindell 2012 12 19 einstein said i want to know the mind of god the rest are details this book is therapist arnold mindell s response **bilderwelten new york 2019 wochenkalender mit 53 pdf** - Aug 03 2022 web 4 bilderwelten new york 2019 wochenkalender mit 53 2020 09 03 back to humboldt s numerous records of these expeditions one of these accounts views of the cordilleras and monuments of the indigenous peoples of the americas  $L$ rmly established alexander von humboldt as the founder of mesoamerican studies in views of the bilderwelten new york 2019 kalender bei weltbild de bestellen - Apr 11 2023 web jetzt bilderwelten new york

2019 bestellen und weitere tolle kalender entdecken auf weltbild de versandkostenfrei ab 29 bücher ab 5 30 tage widerrufsrecht bilderwelten new york 2019 kalender bei weltbild ch bestellen - Nov 06 2022 web jetzt bilderwelten new york 2019 bestellen weitere kalender entdecken tolle kalender in grosser auswahl finden sie in unserem weltbild online shop versandkostenfrei **bilderwelten new york kalender 2019 kunth verlag** - Aug 15 2023 web bilderwelten new york kalender 2019 kunth verlag postkartenkalender wochenkalender mit interessanten bildinformationen und 53 grußkarten 17 5 cm x 22 cm günstig auf amazon de große auswahl von top marken **bilderwelten new york 2019 wochenkalender mit 53 grußkarten by** - Sep 04 2022 web bilderwelten new york 2019 wochenkalender mit 53 grußkarten by zitate geburtstag

irisch 3 teilige bilder schwarz weiss 7e60 eicher traktoren 2019 wochenkalender mit53 bilderwelten new york 2019 wochenkalender mit 53 vier bilder ein wort new york 17 **bilderwelten new york 2019 wochenkalender mit 53 grußkarten by** - Oct 05 2022 web may 23rd 2020 kalender bilderwelten new york 2019 kunth isbn 3955046591 ean 9783955046590 bilderwelten new york 2019 wochenkalender mit 53 september 18th 2019 bilderwelten new york 2019 wochenkalender mit 53 grußkarten on free shipping on qualifying offers newskinmedia largo winch tome 8 l heure du tigre bdfugue - Sep 03 2022 web amazon fr largo winch tome 8 passer au contenu principal fr bonjour entrez votre adresse toutes nos catégories sélectionnez la section dans laquelle vous souhaitez **largo winch tome 8 l heure du tigre grand format hardcover** - Jan 07 2023 web aug 30 2013 I heure du

tigre tome 8 de la série de bd largo winch de francq van hamme dupuis grand public Éditions dupuis feuilletez gratuitement cette bd en largo winch l heure du tigre - Feb 08 2023 web hello select your address books largo winch tome 8 l heure du tigre grand format bd - Jul 01 2022 web largo winch tome 8 l heure du tigre grand format largo winch 8 van hamme jean francq amazon es libros largo winch tome 8 l heure du tigre grand format pdf - Oct 24 2021 web jun 14 2023 largo winch

tome 8 l heure du tigre grand format by van hamme jean francq but end up in harmful downloads acknowledging the embellishment ways to largo winch tome 8 l heure du tigre grand format by van - Sep 22 2021

largo winch tome 8 l heure du tigre grand format by van - Nov

24 2021 web largo winch tome 8 l heure du tigre grand format pdf introduction largo winch tome 8 l heure du tigre grand format pdf download only 20 seconds **largo winch tome 8 l heure du tigre french edition kindle** - Dec 26 2021 web jun 16 2023 largo winch tome 8 I heure du tigre grand format by van hamme jean francq is in addition valuable it

will positively blow the hour achat

largo winch tome 8 l heure du tigre grand format largo - May 31 2022

web buy largo winch tome 8 l heure du tigre by francq philippe van hamme jean isbn 9782800124445 from amazon s book store everyday low prices and free **largo winch tome 8 l heure du**

**tigre grand format francq** - May 11 2023 web largo winch tome 8 l heure

du tigre grand format francq philippe van hamme jean amazon de books

tigre babelio - Nov 05 2022 web découvrez largo winch tome 8 I heure du tigre grand format de van hamme jean sur librairielapage com **largo winch tome 8 l heure du tigre amazon co uk francq** - Apr 29 2022 web 9782800124445 format narratif cycle fini dimensions 21 8 x 30 0 cm genre s bd polar bd d aventure Éditeur dupuis collection reperages auteur s jean van **l heure du tigre tome 8 de la série de bd largo winch Éditions** - Dec 06 2022

largo winch tome 8 l heure du

web jun 4 1997 résumé condamné à mort pour un meurtre qu il n a pas commis simon ovronnaz l ami de largo winch est transféré à la forteresse de makiling en birmanie

**largo winch tome 8 l heure du tigre grand format** - Jul 13 2023 web noté 5 retrouvez largo winch tome 8 l heure du tigre grand format et des millions de livres en stock sur amazon fr

achetez neuf ou d occasion **largo winch 8 l heure du tigre bedetheque** - Mar 09 2023 web condamné à mort pour un meurtre qu il n a pas commis simon ovronnaz l ami de largo winch est transféré à la forteresse de makiling en birmanie au moment où largo **largo winch tome 8 l heure du tigre format pdf** - Feb 25 2022 web may 4th 2020 télécharger le livre largo winch tome 8 l heure du tigre de philippe francq en version numérique lisez votre ebook largo winch tome 8 l heure du tigre **largo winch grand format tome 8 largo winch tome 8** - Jun 12 2023

web largo winch grand format tome 8 largo winch tome 8 l heure du tigre grand format jean van hamme philippe francq dupuis des milliers de livres avec la **largo winch tome 8 l heure du tigre grand format** - Aug 14

web buy largo winch tome 8 l

heure du tigre grand format by van hamme jean francq isbn 9782800159522 from amazon s book store everyday low prices and

largo winch tome 8 l heure du tigre grand format by van - Jan 27 2022

web mar 26 2010 buy largo winch tome 8 l heure du tigre french edition read kindle store reviews amazon com **largo winch tome 8 l heure du tigre grand format** - Oct 04 2022

web série largo winch tome n 8 album l heure du tigre date de parution 29 août 2013 référence 9782800159522 nombre de pages 48 poids 580 g dimensions **amazon fr largo winch tome 8** - Aug 02 2022 web aug 28 2013 largo winch tome 8 l heure du tigre grand format bd achat en ligne au meilleur prix sur e leclerc retrait gratuit dans de 700 magasins **largo winch n 8 l heure du tigre amazon fr** - Apr 10 2023

web album de bd relié rigide grand format ancien 1997 présentant le huitième tome de la série I heure du tigre cette excellente bd à l intrigue passionnante nous plonge dans **largo winch tome 8 l heure du tigre** - Mar 29 2022 web nov 29 2022 obtenez le livre largo winch tome 8 l heure du tigre de jean van hamme au format pdf sur e leclerc

Best Sellers - Books ::

[john deere gator 4x2 service](https://www.freenew.net/fill-and-sign-pdf-form/threads/?k=john_deere_gator_4x2_service_manual.pdf) [manual](https://www.freenew.net/fill-and-sign-pdf-form/threads/?k=john_deere_gator_4x2_service_manual.pdf) [journal of social and](https://www.freenew.net/fill-and-sign-pdf-form/threads/?k=Journal-Of-Social-And-Psychological-Sciences.pdf) [psychological sciences](https://www.freenew.net/fill-and-sign-pdf-form/threads/?k=Journal-Of-Social-And-Psychological-Sciences.pdf) [john deere x520 service manual](https://www.freenew.net/fill-and-sign-pdf-form/threads/?k=John-Deere-X520-Service-Manual.pdf) [journal of pure and applied](https://www.freenew.net/fill-and-sign-pdf-form/threads/?k=Journal_Of_Pure_And_Applied_Mathematics.pdf) **[mathematics](https://www.freenew.net/fill-and-sign-pdf-form/threads/?k=Journal_Of_Pure_And_Applied_Mathematics.pdf)** [john deere 2305 service repair](https://www.freenew.net/fill-and-sign-pdf-form/threads/?k=John_Deere_2305_Service_Repair_Manual_Ebook_John_Deere_2305_Tractor.pdf) [manual ebook john deere 2305](https://www.freenew.net/fill-and-sign-pdf-form/threads/?k=John_Deere_2305_Service_Repair_Manual_Ebook_John_Deere_2305_Tractor.pdf) [tractor](https://www.freenew.net/fill-and-sign-pdf-form/threads/?k=John_Deere_2305_Service_Repair_Manual_Ebook_John_Deere_2305_Tractor.pdf) [johnson tracker 40 hp outboard](https://www.freenew.net/fill-and-sign-pdf-form/threads/?k=johnson_tracker_40_hp_outboard_manual.pdf) [manual](https://www.freenew.net/fill-and-sign-pdf-form/threads/?k=johnson_tracker_40_hp_outboard_manual.pdf) [kabira not until i die](https://www.freenew.net/fill-and-sign-pdf-form/threads/?k=kabira_not_until_i_die.pdf) [kawasaki stator diagram](https://www.freenew.net/fill-and-sign-pdf-form/threads/?k=kawasaki-stator-diagram.pdf) [join dot to dot worksheet](https://www.freenew.net/fill-and-sign-pdf-form/threads/?k=join_dot_to_dot_worksheet.pdf) [kamasutra tamil book](https://www.freenew.net/fill-and-sign-pdf-form/threads/?k=Kamasutra_Tamil_Book.pdf)